# Lösungen

 $ml = \{\{1, 2\}, \{2, 1\}\}$ ; Eigensystem[m1]  $\{\{3, -1\}, \{\{1, 1\}, \{-1, 1\}\}\}\$  $m2 = \{\{1, 0, 0\}, \{1, 2, 0\}, \{1, 2, 3\}\};$  Eigensystem[m2]  $\{\{3, 2, 1\}, \{\{0, 0, 1\}, \{0, -1, 2\}, \{2, -2, 1\}\}\}\$  $m3 = \{(1, -2, 2), (-1, 1, 1), (-1, -2, 4)\};$  Eigensystem[m3]  $\{\{3, 2, 1\}, \{\{1, 0, 1\}, \{0, 1, 1\}, \{1, 1, 1\}\}\}\$ 

 $\overline{2}$ 

 $\overline{\mathbf{1}}$ 

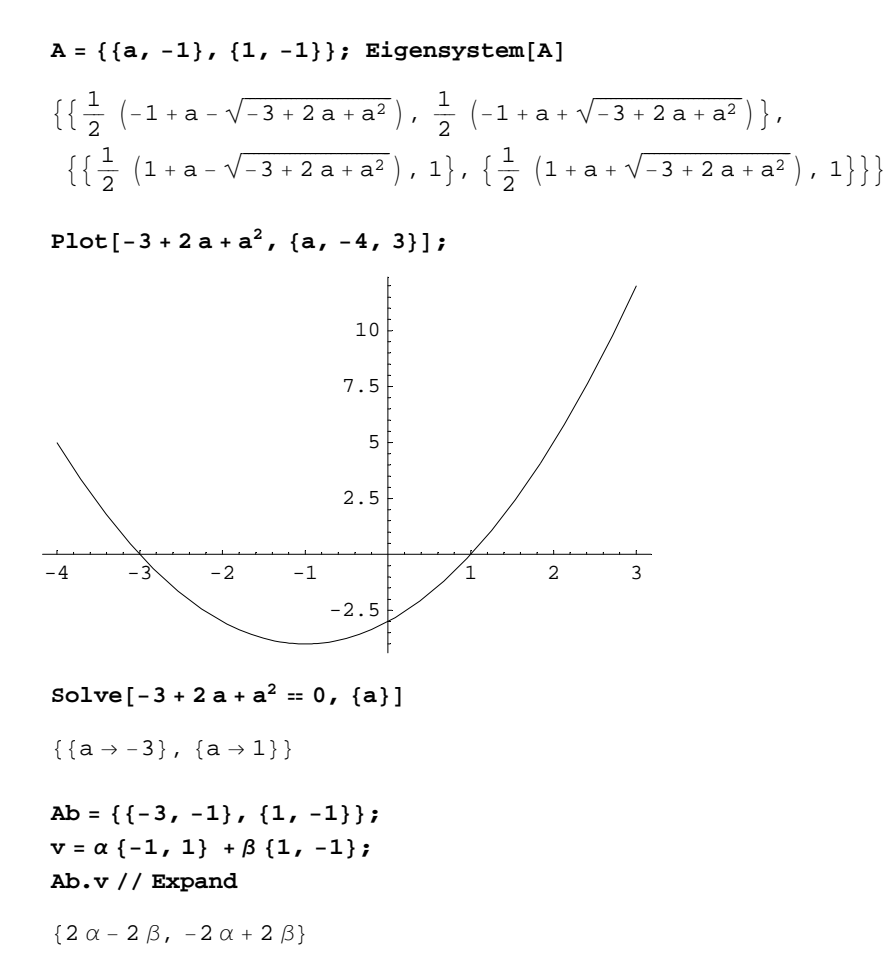

```
Ac = {{4, -1}, {1, -1}}
v = \alpha \{-1, 1\} + \beta \{1, -1\};Ac.v // Expand
\{-5 \alpha + 5 \beta, -2 \alpha + 2 \beta\}
```
# $\overline{3}$

```
v1 = \{1, -1, 1\}; v2 = \{-1, -1, 2\}; v3 = \{1, 0, -1\};
h = \{1, 10, 100\}; B = Transpose[\{v1, v2, v3\}]; B // MatrixForm
(1-1 – 1\begin{pmatrix} -1 & -1 & 0 \\ 1 & 2 & -1 \end{pmatrix}
```
### $\mathbf a$

#### $Det[B]$

 $\mathbf{1}$ 

# $\mathbf b$

B1=Transpose[ ${2 v1, -4 v2, v3}$ ]; B1//MatrixForm

```
(2 4 1)\begin{bmatrix} -2 & 4 & 0 \\ -2 & 4 & 0 \\ 2 & -8 & -1 \end{bmatrix}
```
m4=B1.Inverse[B]; m4//MatrixForm

```
\begin{pmatrix} -3 & -9 & -4 \\ -6 & -10 & -6 \end{pmatrix}\begin{pmatrix} 11 & 21 & 12 \end{pmatrix}
```
#### $m4.h$

 $\{-493, -706, 1421\}$ 

## $\mathbf c$

B2=Transpose[ ${2 v1, -4 v2, v2}$ ]; B2//MatrixForm

 $(2 4 -1)$  $\begin{pmatrix} -2 & 4 & -1 \\ 2 & -8 & 2 \end{pmatrix}$ 

m5=B2.Inverse[B]; m5//MatrixForm

```
(-1 -3 0)\begin{vmatrix} -5 & -7 & -4 \end{vmatrix}\begin{pmatrix} 8 & 12 & 6 \end{pmatrix}
```
#### **m5.h**

 $\{-31, -475, 728\}$ 

# **4**

```
u={2,-3,10}; a={1,-1,2}; b={1,0,-2}; n={0,0,0}; OQ={7,2,6};
matr1=Transpose[{u,a,b}];
matr2=Transpose[{n,a,b}];
Print[MatrixForm[matr1]];
Print[MatrixForm[matr2]];
 \begin{vmatrix} 2 & 1 & 1 \\ -3 & -1 & 0 \end{vmatrix}\begin{pmatrix} -3 & -1 & 0 \\ 10 & 2 & -2 \end{pmatrix}(2 \t1 \t1\frac{1}{2}i
 \begin{pmatrix} 0 & -1 & 0 \\ 0 & 2 & -1 \end{pmatrix}(0 \ 1 \ 1)\overline{1}\bigg)
```
#### **a**

**proj= matr2.Inverse[matr1]; MatrixForm[proj]**

```
i
k
\begin{pmatrix} 3 & 7 & \frac{3}{2} \\ -10 & -20 & -4 \end{pmatrix}(-1 -4 -1)3 7
                                    \frac{3}{2}\mathbf{r}\overline{\phantom{a}}
```
 $0 \t 2 \t -2$ 

## **b**

**OQ1=proj.OQ**

 $\{-21, 44, -134\}$ 

### **c**

```
OQ2={OQ1[[1]],OQ1[[2]]}
```
 ${-21, 44}$ 

```
a= Pi/6;
d={{Cos[a],-Sin[a]},{Sin[a],Cos[a]}};
d// MatrixForm
```

$$
\left(\begin{array}{cc}\n\sqrt{3} & -\frac{1}{2} \\
\frac{1}{2} & \frac{\sqrt{3}}{2}\n\end{array}\right)
$$

**%//N**

 $\{\{0.866025, -0.5\}, \{0.5, 0.866025\}\}\$ 

0Q3=d.0Q2  $\left\{-22-\frac{21\sqrt{3}}{2},-\frac{21}{2}+22\sqrt{3}\right\}$  $\frac{1}{6}$ //N  $\{-40.1865, 27.6051\}$ 

 $5\phantom{a}$ 

```
X = Inverse[Transpose[B]].m3.Transpose[B].Inverse[m3];\mathtt{X} // <code>MatrixForm</code>
 \left(\begin{array}{ccc} 2 & \frac{4}{3} & -\frac{1}{3} \\ -1 & \frac{4}{3} & \frac{17}{3} \\ 0 & 1 & 3 \end{array}\right)
```
%//N//MatrixForm

 $\begin{pmatrix} 2. & 1.33333 & -0.333333 \\ -1. & 1.33333 & 5.66667 \\ 0. & 1. & 3. \end{pmatrix}$